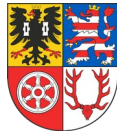

**Einverständniserklärung zur Verwaltung eines privaten Endgerätes**

# **Einverständniserklärung zur Verwaltung eines privaten Endgerätes**

zur Umsetzung von Richtlinien und Rahmenbedingungen im Zusammenhang mit dem Einsatz von privaten mobilen Endgeräten (Tablet) in

Name der Schuleinrichtung

Gegenüber dem

**Unstrut-Hainich-Kreis**, vertreten durch den Landrat, dieser vertreten durch die Schulverwaltung, Lindenhof 1, 99974 Mühlhausen **Schulträger** 

**erklären**

Name, Vorname Schüler/ Schülerin

und

Name, Vorname Erziehungsberechtigte

ihr Einverständnis zu nachfolgend dargelegter "Verwaltung eines privaten Endgerätes":

#### **Vorbemerkung**

Im Zuge der Digitalisierung laut DigitalPakt Schule 2019-2024 und darüber hinaus wird den Schülerinnen und Schüler der oben benannten Schule den Einsatz von privaten mobilen Endgeräten (Tablets) inklusive Software nach dem Konzept

**"***Bring your own device* (*BYOD*)"

gestattet.

Voraussetzung für den Einsatz ist das Einbinden in den "Apple School Manager" und das Verwalten des privaten mobilen Endgerätes durch die Schuladministratoren des Schulträgers in ein MDM (Mobile Device Management). Diese Notwendigkeit besteht, um im Schulnetzwerk mit dem Gerät sicher arbeiten zu können.

Damit die schulische Nutzung wie gewünscht erfolgen kann, ist es notwendig, dass Schüler / Schülerinnen und Erziehungsberechtigte ihr Einverständnis zu nachfolgend dargestellter Verwaltung eines privaten Endgerätes erteilen.

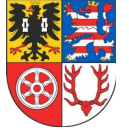

## **Notwendige persönliche Daten**

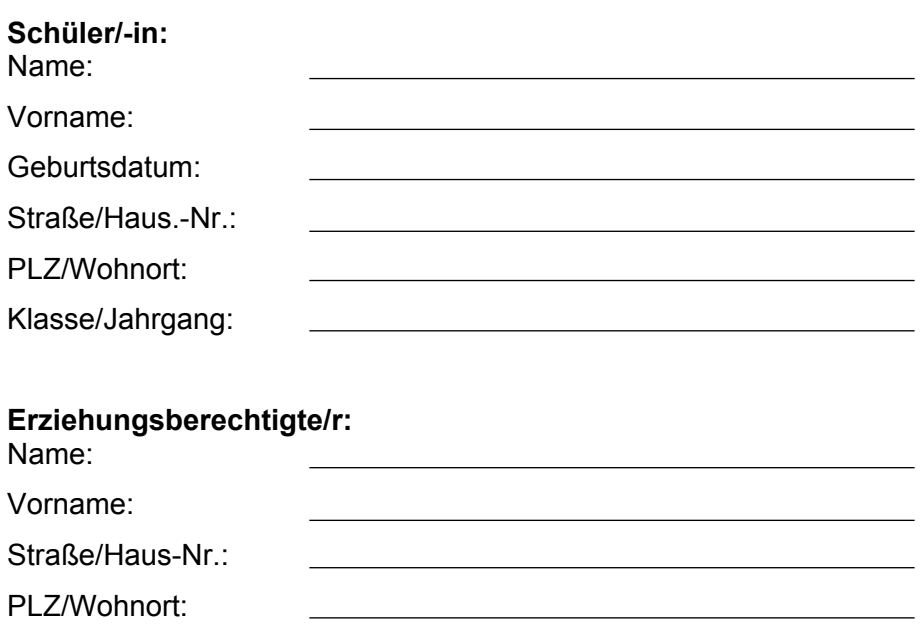

#### **Verwaltung eines privaten Endgerätes**

#### **§ 1 Hardware**

Privates mobiles Endgerät mit folgenden Vorgaben:

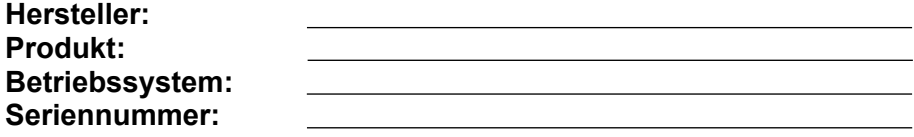

Schüler und Erziehungsberechtigte bestätigen mit ihrer Unterschrift, dass das vorgenannte Gerät in ihrem Eigentum steht bzw. die Nutzung des Gerätes für die vorgesehenen Zwecke gestattet ist.

## **§ 2 Nutzungsumfang**

(1)

Die Endgeräte werden durch den Schuladministrator des Schulträgers vollumfänglich über ein zentrales Mobile Device Management (MDM) verwaltet und konfiguriert. Dies beinhaltet unter anderem:

- Bereitstellung und Verteilung von schulischen oder schulrelevanten Apps sowie Sperrung von unerwünschten und nicht benötigten Apps
- Verteilen von Daten, Durchführung von Software-Updates, Durchführung von Patch-Aufgaben und Vornahme von Konfigurationseinstellungen
- Fernverwaltung der Geräte
- Konfiguration von Richtlinien (z.B. Festlegung von Verhaltensweisen des Endgerätes zur Nutzung im Schulnetz) in Zusammenarbeit mit der Schuleinrichtung
- Hinzufügen und Entfernen des Gerätes

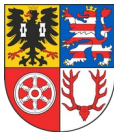

**Einverständniserklärung zur Verwaltung eines privaten Endgerätes**

Der Schulträger behält sich vor, jederzeit Anpassungen der schulischen Endgeräte-Konfiguration vorzunehmen.

Hinweis:

Es ist zu keiner Zeit möglich, Daten (z.B. Bilder, erstellte Dokumente, APP Daten usw.), welche sich auf dem Endgerät und dem iCloud Speicher befinden, durch die verwaltenden Administratoren des Schulträgers oder an der Verwaltung und Wartung beteiligte Dritte zu bearbeiten, einzusehen oder zu löschen.

## (2)

Die vom Schulträger verwalteten Apple ID´s sowie der Schul-Account gehören dem Schulträger.

# (3)

Der Schulträger setzt zur Filterung bestimmter illegaler, verfassungsfeindlicher, rassistischer, gewaltverherrlichender oder pornografischer Internetinhalte einen Inhaltsfilter ein. Mittels dieses Inhaltsfilters werden die Inhalte von Webseiten während des Browserbetriebs hinsichtlich einzelner Wörter, Phrasen, Bilder oder Links, die auf einen entsprechenden Inhalt hindeuten, automatisiert gefiltert und ggf. der Zugriff auf die Inhalte über das mobile Endgerät blockiert. Dies gilt nur innerhalb der schulischen Netzwerke.

#### (4)

Die Weitergabe von Benutzernamen und Passwörtern, welche die Schuloberfläche/ Apps betrifft, ist untersagt.

(5)

Über die konkrete Nutzung des Gerätes im Schulunterricht sowie im Schulbetrieb (Nutzungsordnung) wird die Schuleinrichtung den/die Schüler/-in und die Erziehungsberechtigten gesondert belehren und die Belehrung bestätigen lassen.

## **§ 3 personenbezogene Änderungen**

Sollte es zu personenbezogenen Änderungen (Vorname, Nachname, Adressdaten, E-Mailadresse) kommen, sind alle notwendigen Informationen der Schule zeitnah zu übermitteln. Die Schule übermittelt die geänderten Daten an das Landratsamt (FD IT) als Betreiber der Netze der Schulen.

## **§ 4 Beendigung Schulbesuch**

Bei Beendigung des Schulbesuches ist eine Löschung des Endgerätes aus dem MDM zwingend erforderlich. Die Beendigung des Schulbesuchs ist mittels Formular "Veränderungsmitteilung" anzuzeigen.

Die Löschung aus dem MDM wird nach Erhalt der Veränderungsmitteilung durch den zuständigen Schuladministrator des Schulträgers durchgeführt.

## **§ 5 Ansprechpartner/Kontakt**

#### Fachdienst Informationstechnik

E-Mail: [iPad@UH-Kreis.de](mailto:iPad@UH-Kreis.de) (Angabe Schule, Name, Seriennummer des iPads)

Hinweis:

Nach der Löschung aus dem MDM hat der Schüler 90 Tage die Möglichkeit, Daten aus dem schulischen iCloud-Account zu sichern.

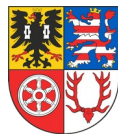

# **§ 6 Widerrufsrecht**

Schüler/innen und Erziehungsberechtigte sind darauf hingewiesen worden, dass diese Vereinbarung freiwillig erfolgt und jederzeit widerrufen werden kann. In diesem Fall kann das Gerät durch den Schulträger nicht mehr verwaltet und nicht mehr im Schulnetz genutzt werden.

Durch den Widerruf wird die Rechtsmäßigkeit der aufgrund dieser Vereinbarung bis zum Widerruf erfolgten Verarbeitung nicht berührt.

# **§ 7 Datenschutz**

Der Inhalt der "Einverständniserklärung zur Erhebung persönlicher Daten für die Erstellung einer verwalteten Apple-ID & MDM-Benutzeraccounts" (als Anlage beigefügt) wurde von dem/der Schüler/in und Erziehungsberechtigten zur Kenntnis genommen und wird zum Inhalt dieser Einverständniserklärung. Einer Speicherung der Daten wird ausdrücklich zugestimmt.

# **§ 8 Sonstiges**

Änderungen und Ergänzungen der "Verwaltung eines privaten Endgerätes" werden schriftlich bekanntgegeben und bedürfen einer ergänzenden Einwilligung.

[Ort, Datum]

[Unterschrift des / der Erziehungsberechtigten] [Unterschrift Schülerin / Schüler]

Anlagen:

- Datenschutzinformationen des LRA UH Kreises (Version 04 2023.2)
- Einverständniserklärung zur Erhebung persönlicher Daten (Version 04/2023.1)
- Veränderungsmitteilung (Version 1.9)

Alle Anlagen sind unter:<https://wiki.uh-kreis.de/display/SD/Formulare>digital abrufbar